# PCD7.L410 Analogmodul mit 4 Ausgängen 0…10 VDC

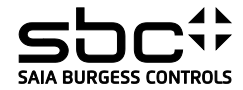

Für die Errichtung und Inbetriebnahme die gültigen

1. Anlage spannungsfrei schalten 2. Modul oben an 35 mm - Hutschiene ansetzen

**Steckklemme max. 1,0 mm² Anschlussquerschnitt bei feinstdrahtig Kabel Den richtigen Anschluss der Busleitungen und** 

**Betriebssicherheit:**

Aufteilung

**Netwerkes** 

Zum störungsfreien Betrieb bitte folgendes beachten: Maximale Kabellängen S-Bus Teilnehmer und Segment

- Potetialausgleich durch *einmalige* Erdung der Modulspeisung - Beidseitiger *Abschluss* des

- Kabelabschirmung einseitig mit Erdung verbinden.

und nach unten einrasten. 3. Kabel (max. eindrahtig 4 mm², feindrahtig 2,5 mm² Durchmesser 0.3 mm bis 2,7 mm) 7 mm abisolieren, in Klemmkörper einführen und

mit Schraubendreher fixieren. Die Versorgungsspannung und den Feldbus an der steckbaren Schraubklemme anschliessen.

Vorschriften beachten:

**Achtung!!**

**Versorgung prüfen.**

### **Beschreibung**

Das RIO-Modul ist als S-Bus Datenknoten für dezentrale Schaltaufgaben entwickelt worden. Über eine DDC vom Typ PCDx / PCS1 können die Ausgänge geschrieben werden. Die Adressierung und Identifizierung des Modules wird dabei mit den beiden Adressschaltern (×1 / ×10) auf der Frontseite ermöglicht. Es können die Adressen 00 bis 99 eingestellt werden.<br>An einem Busstrang können dabei gleichz gelben LED oberhalb der Potentiometer visualisiert den eingestellten Ausgangswert.

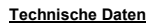

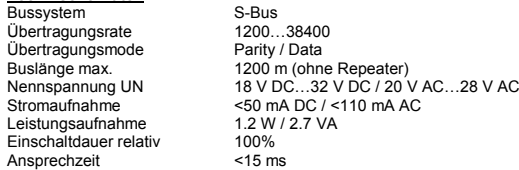

 $100%$  $-15 \text{ ms}$ (Daten empfangen bis Reaktion Daten senden) Wiederbereitschaftszeit <550 ms (nach Spannungsausfall)<br>Betriebstemperaturbereich -5°C...+55°C<br>Lagertemperaturbereich -20°C...+70°C Betriebstemperaturbereich Lagertemperaturbereich<br>Schutzbeschaltung Verpolschutz der Betriebsspannung Verpolschutz von Speisung und Bus EMV gemäß DIN EN 61000-6-2 Ausgangszustnadsanzeige Gelbe LED für Ausgangswert<br>Funktionsanzeige Grüne LED für Bustätigkeit<br>Betriebsanzeige Rote LED für BUS-Fehlermeld

Parity / Data

Leistungsaufnahme 1.2 W / 2.7 VA

über den Bus

Funktionsanzeige Grüne LED für Bustätigkeit Betriebsanzeige Rote LED für BUS-Fehlermeldung Besonderheiten Handbedienebene mit Rückmeldung

### **Signalausgänge analog**

Signaltyp and the Signaltyp 4 × 0...10 V DC<br>Ausgangsstrom 5 mA bei 10 V D Ausgangsstrom 5 mA bei 10 V DC (2 kΩ) Auflösung 1. March 2006<br>Auflösung 100 mV<br>Fehler 100 mV Fehler 100 mV<br>Datenbereich 100 mV

### **Gehäuse**

Schutzart nach DIN 40050<br>Feuchtigkeitsklasse<br>Anschlussquerschnitt Anschlussquerschnitt 2,5 mm² (Klemmen) Steckklemme 1,0 mm² (schraubbar) Einbaulage beliebig<br>
Gewicht 72 g<br>
Gehäuseabmessung B × H × T 35 × 70 × 69 mm Gewicht Gehäuseabmessung<br>Anreihbar ohne Abstand

Gehäuse IP40, Klemmen IP20<br>F (DIN 40040)

0...1000 (HLK Libformat)

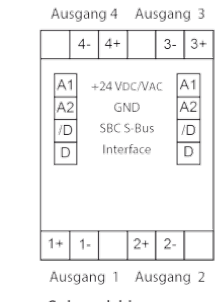

PCD7.L410 RAIL

Schraubklemmen, 2.5 mm<sup>2</sup>, 1.0 mm<sup>2</sup> für Speisespannung und Bus

## **Anschlusskonzept**

Anreihbar ohne Abstand Nach dem Anreihen von 15 Modulen oder einer maximalen Stromaufnahme von 2 A (AC oder DC) pro Anschluss am Netzgerät muss mit der Versorgungsspannung neu extern angefahren werden.

Beispiel mit Netzgerät PCD7.L500 mit Serial-S-Net-Anschluss über die Steck-<br>klemme und RAIL-Module mit Verbindung von Bus und Versorgungsspannung<br>über die Brückenstecker und Bus-Abschluss mit PCD7.T162. Abschlussbo><br>PCD7.T162 Steckklemme Brückenstecke

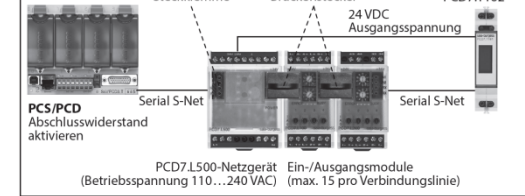

**Die Datenübertragung**

Alle S-Bus Befehle (Level 1) werden erkannt. Befehle, welche im Gerät keine Funktion haben werden mit <NAK> beantwortet.<br>Im Modul ist eine automatische Baudraten- und Übertragungsmode Erkennung integriert.

**"Display/Write Register" Register 1 bis 4 können zusammen abgerufen werden Information** 1 Ausgang 1<br>2 Ausgang 2 2 Ausgang 2<br>3 Ausgang 3

 $3$  Ausgang 3<br> $4$  Ausgang 4 Ausgang 4

Hinweis: Die Spannung an den Ausgängen wird durch eine Ganzzahl eingestellt ( 100 => 1 VDC, linear )

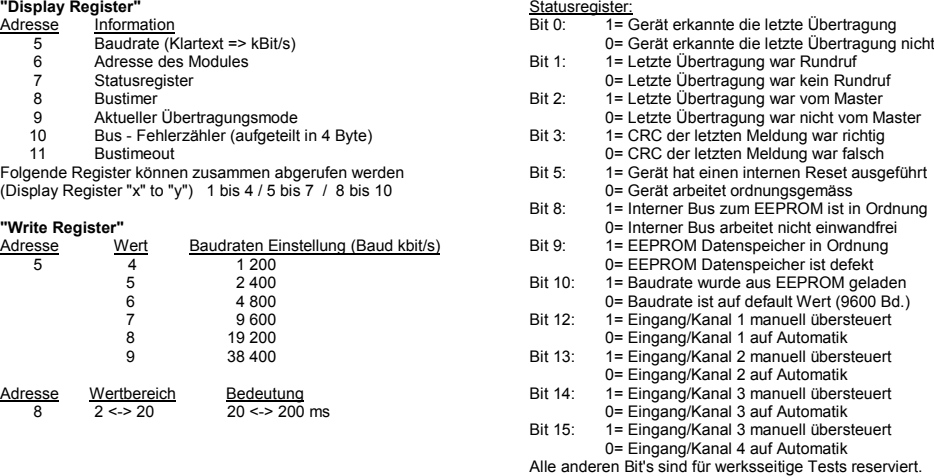

**Bustimer (Register 8)**<br>Der angezeigte Wert gibt die Zeit an, die das Modul wartet bis ein Telegramm vollständig ist. Die Zeit wird in 10 ms Schritten dargestellt. (Bsp: Wert 20 => Zeit 200 ms). Die empfohlene Zeit ist 100 ms, d.h. das Register hat den Wert 10. Wird die Zeit verkürzt reagieren die Module schneller auf die Telegramme des Masters. Bei einer stark belasteten Masterstation kann<br>es bei zu tiefer Bustimerzeit zu Teleg Zeiten die bis auf 20 ms an die Timeoutzeit der Masterstation kommen, führen zu Verbindungsverlusten. Der gespeicherte Wert wird im EEPROM abgelegt und ist gegen Spannungsausfall geschützt. (Werkseinstellung: 2)

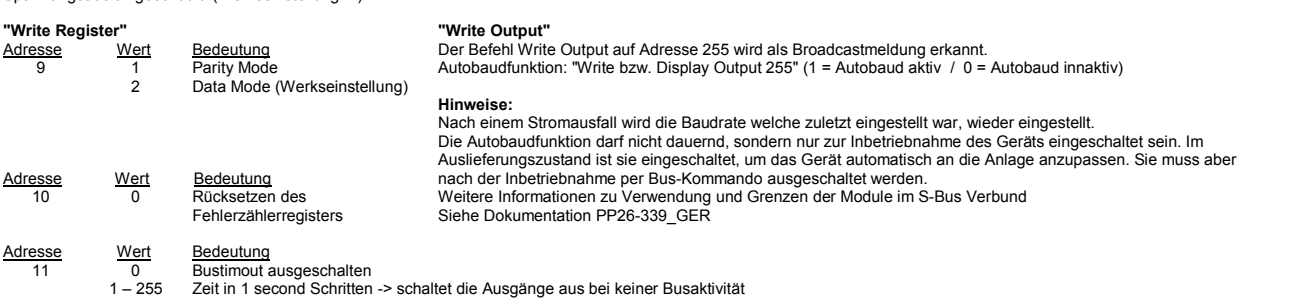

Saia-Burgess Controls AG Bahnhofstrasse 18 3280 Murten / Switzerland T+ 41 026 580 30 00 www.saia-pcd.com

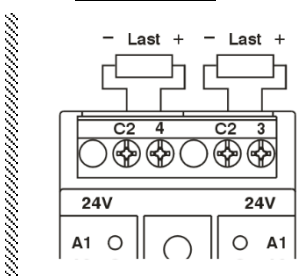

**Anschlussbeispiel**